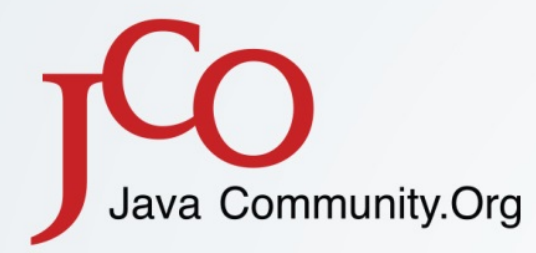

**Overview of Spring 4.0** Community implements

mis Ins.

Biobat

Java

## 제14회 한국자바개발자 컨퍼런스

**HTML** 

일시 2014년 2월 22일(토) 09:30~18:00 장소 세종대학교 컨벤션센터 컨벤션홀

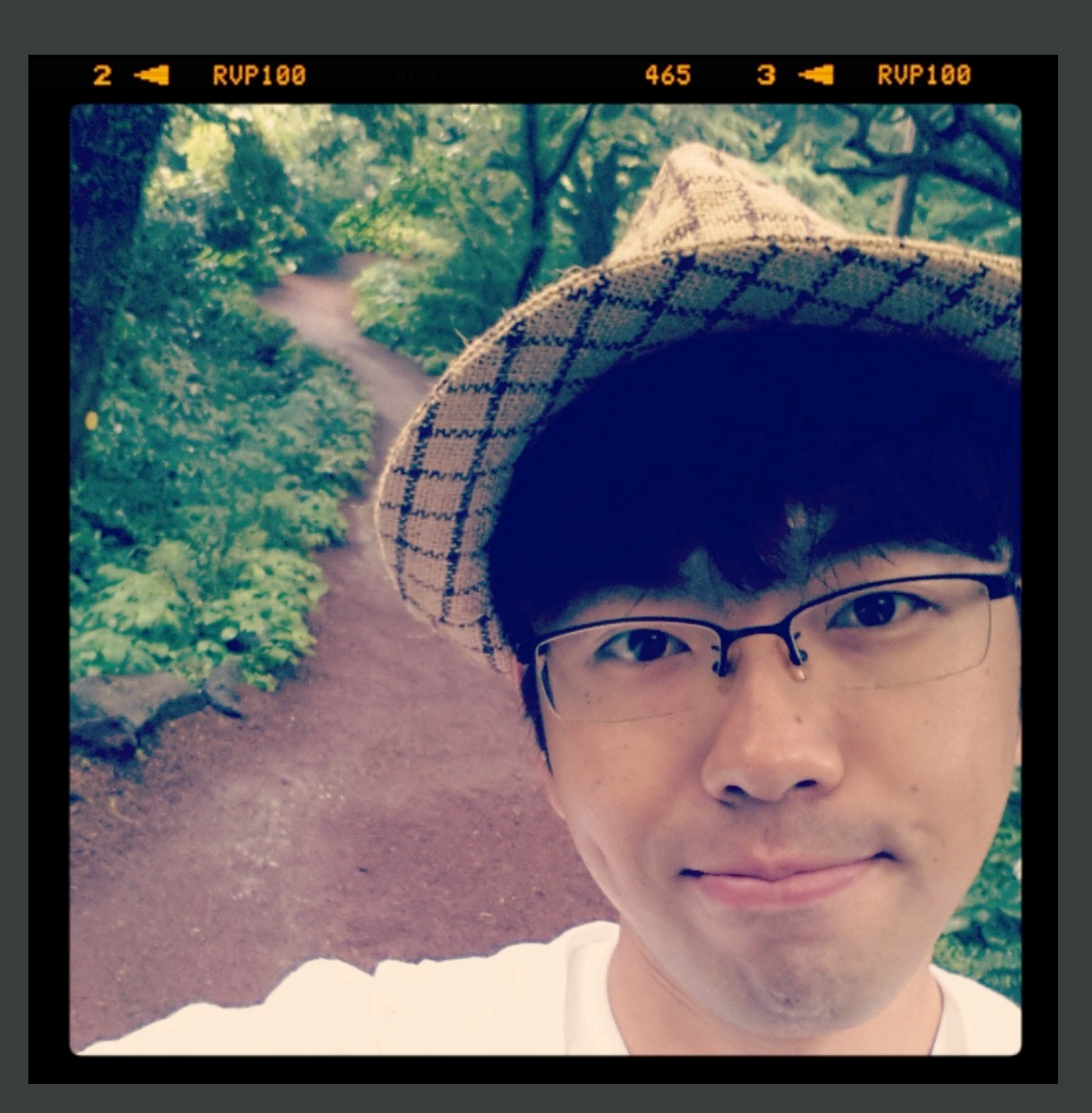

# **박용권 KSUG 일꾼단**

**: 한국 스프링 사용자 모임(KSUG) : 봄싹(SpringSprout) : 라 스칼라 코딩단**

**: twitter / @arawnkr**

# **1.0 배포, 그 후 10년**

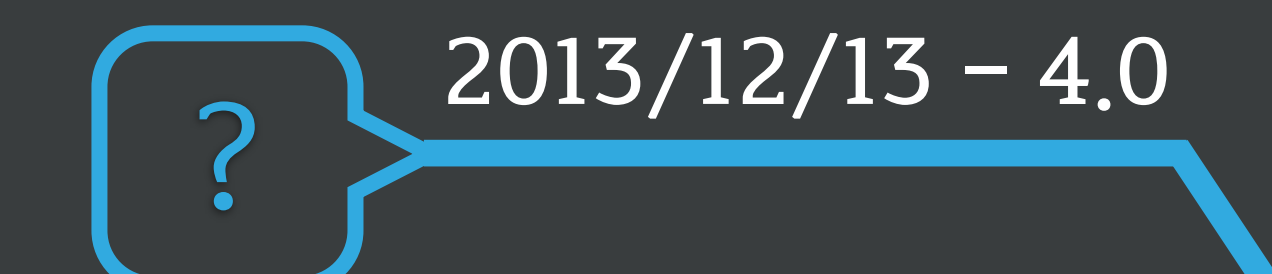

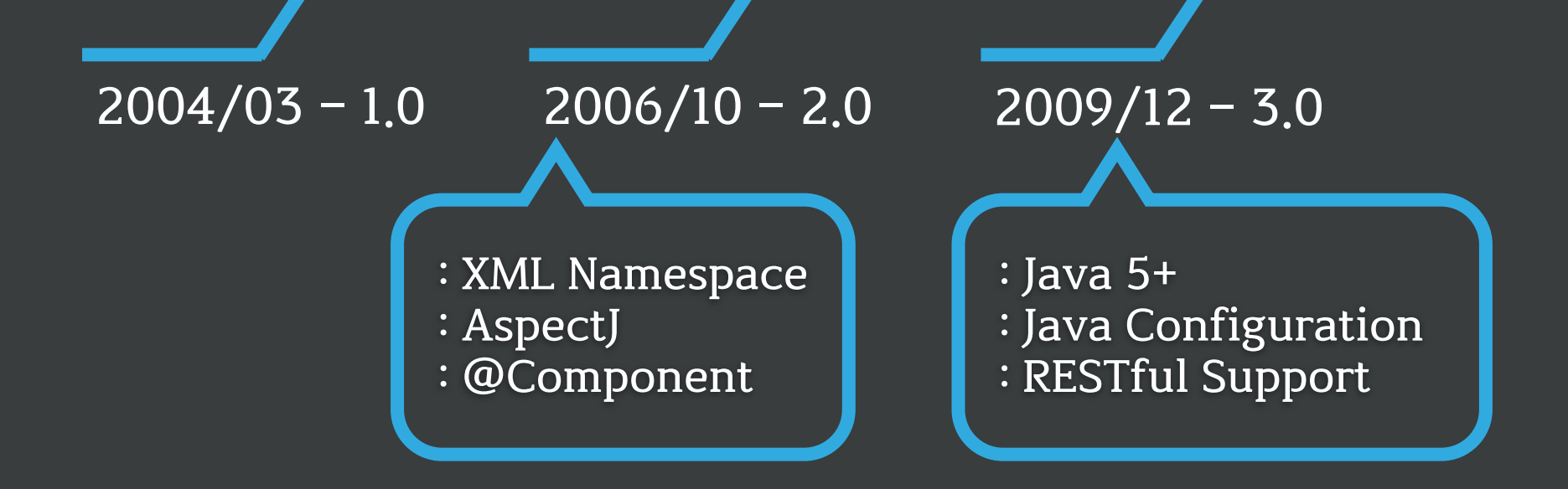

✔ **마이크로 서비스 아키텍처(MSA)** ✔ **비동기 기반 REST 서비스** ✔ **경량 메시지 아키텍처**

# **새로운 애플리케이션 아키텍처**

# **"스프링 4.0" 볼거리**

- ✔ **@Deprecated 클래스 및 메소드 삭제**
- **✔ 그외 개선사항**
- ✔ **REST Client 개발시 비동기 처리**
- ✔ **경량 메시지 아키텍처 지원**
- ✔ **자바 웹소켓 API 지원**
- ✔ **그루비 빈 정의 DSL**
- ✔ **자바 EE 6 및 7 지원**
- ✔ **자바 8 지원**

#### **Java 8**

#### **지원 기능**

- ✔ **lambda expressions**
- ✔ **method references**
- ✔ **JSR-310 Date and Time**
- ✔ **repeatable annotations**
- ✔ **parameter name discovery**
	- **: based on the -parameters compiler flag**

#### **동작 환경**

✔ **Java SE 6+ (JDK 6 update 10, ~2008)** ✔ **JDK 8 기반 애플리케이션은 4.0 이상 권장**

#### **lambda expressions & method references**

#### **콜백 인터페이스(callback interfaces)에 적용 가능**

#### ✔ **JdbcTemplate**

 **: PreparedStatementSetter**

 **void setValues(PreparedStatement ps) throws SQLException**

 **: RowMapper**

 **Object mapRow(ResultSet rs, int rowNum) throws SQLException**

#### ✔ **JmsTemplate**

 **: MessageCreator**

 **Message createMessage(Session session) throws JMSException**

#### ✔ **TransactionTemplate, TaskExecutor, etc**

#### **lambda expressions syntax**

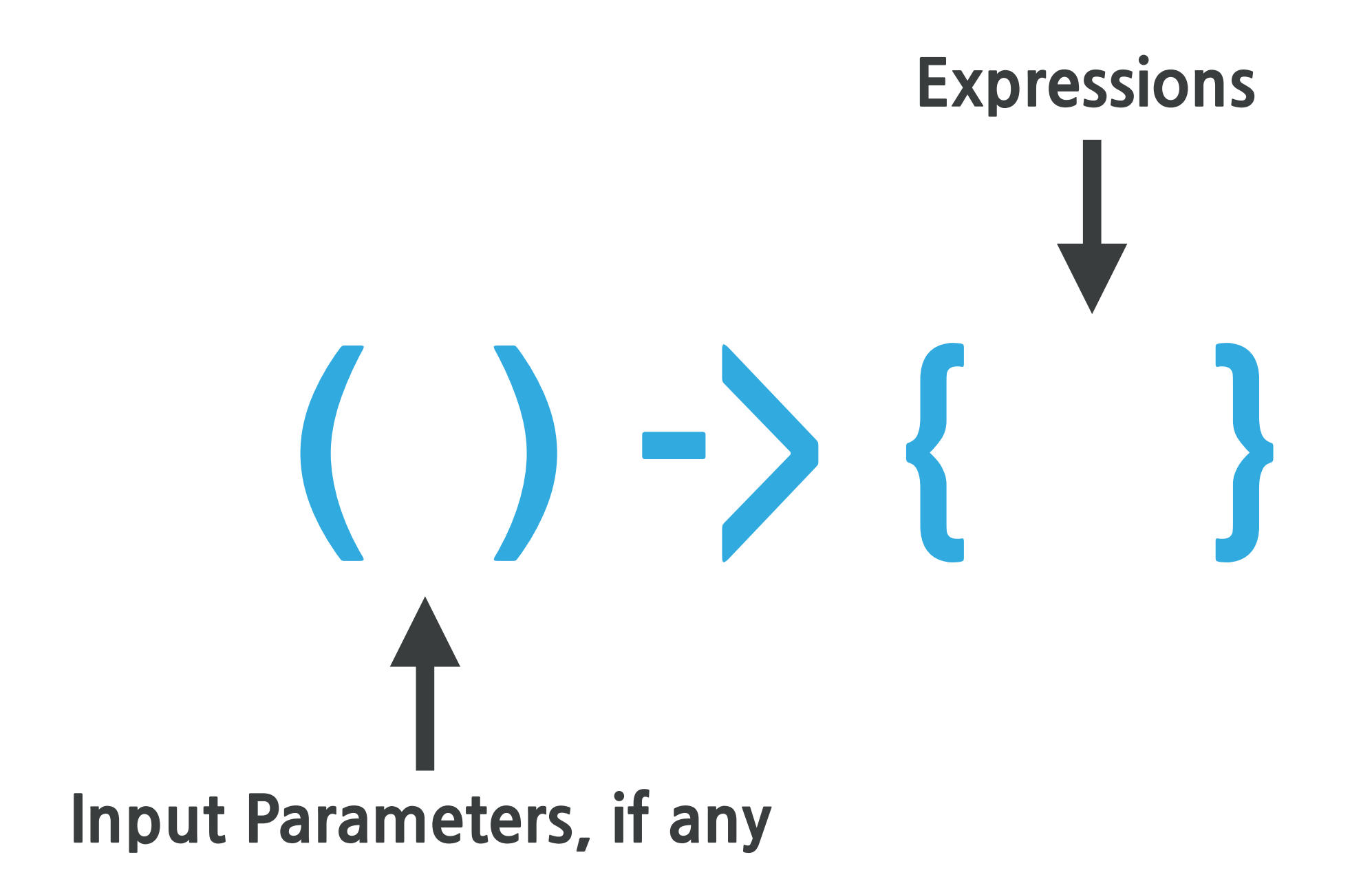

```
List<Person> persons = jdbcTemplate.query(
     "SELECT name, age FROM person where age = ?",
     new PreparedStatementSetter() {
         @Override
         public void setValues(PreparedStatement ps) throws SQLException {
             ps.setInt(1, 35);
         }
     },
     new RowMapper<Person>() {
         @Override
         public Person mapRow(ResultSet rs, int rowNum) throws SQLException {
             return new Person(rs.getString(1), rs.getInt(2));
         }
     });
```

```
List<Person> persons = jdbcTemplate.query(
    "SELECT name, age FROM person where age = ?",
   new PreparedStatementSetter() {
        @Override
       public void setValues (PreparedStatement ps) throws SQLException {
            ps.setInt(1, 35);
        }
    },
   new RowMapper<Person>() {
        @Override
       public Person mapRow(ResultSet rs, int rowNum) throws SQLException {
            return new Person(rs.getString(1), rs.getInt(2));
        }
    }); () -> {}
```

```
List<Person> persons = jdbcTemplate.query(
     "SELECT name, age FROM person where age = ?",
     (PreparedStatement ps) -> { 
         ps.setInt(1, 35); 
     },
     (ResultSet rs, int rowNum) -> { 
         return new Person(rs.getString(1), rs.getInt(2)); 
     }
);
```

```
List<Person> persons = jdbcTemplate.query(
     "SELECT name, age FROM person where age = ?",
     (PreparedStatement ps) -> { 
         ps.setInt(1, 35); 
     },
     (ResultSet rs, int rowNum) -> { 
         return new Person(rs.getString(1), rs.getInt(2)); 
     }
);
List<Person> persons = jdbcTemplate.query(
     "SELECT name, age FROM person where age = ?",
    ps \rightarrow ps.setInt(1, 35),
     (rs, rowNum) -> new Person(rs.getString(1), rs.getInt(2))
);
```
#### **Method References with JdbcTemplate**

```
public List<Person> findAll() {
     return jdbcTemplate.query("SELECT name, age FROM person",
     new RowMapper<Person>() {
         @Override
         public Person mapRow(ResultSet rs, int rowNum) throws SQLException {
             return new Person(rs.getString(1), rs.getInt(2));
         }
     });
}
```
#### **Method References with JdbcTemplate**

```
public List<Person> findAll() {
     return jdbcTemplate.query("SELECT name, age FROM person",
     new RowMapper<Person>() {
         @Override
        public Person mapRow(ResultSet rs, int rowNum) throws SQLException {
             return new Person(rs.getString(1), rs.getInt(2));
         }
\vert });
}<br>}
public Person mapRow(ResultSet rs, int rowNum) throws SQLException {
     return new Person(rs.getString(1), rs.getInt(2));
}
```
#### **Method References with JdbcTemplate**

```
public List<Person> findAll() {
    return jdbcTemplate.query("SELECT name, age FROM person", this::mapRow);
}
public Person mapRow(ResultSet rs, int rowNum) throws SQLException {
     return new Person(rs.getString(1), rs.getInt(2));
```
}

#### **JSR-310: Java의 새로운 날짜와 시간 API**

- ✔ **'java.util.Date' 와 ' java.util.Calendar ' 대체**
- ✔ **직관적이고 사용하기 쉬운 API**
- ✔ **오픈소스 참고: Joda-Time, Time and Money, ICU 등**
- ✔ **hello world(NHN 개발자 블로그): "Java의 날짜와 시간 API"**

#### **JSR-310: 날짜와 시간 API 지원**

#### ✔ **날짜와 시간 타입에 대한 다양한 컨버터 / 포맷터 제공**

- **: DateTimeConverters**
- **: DateTimeFormatterRegistrar**
- **: Jsr310DateTimeFormatAnnotationFormatterFactory**

#### ✔ **@DateTimeFormat: 포맷팅을 손쉽게 설정**

- **: java.util.Date**
- **: java.util.Calendar**
- **: java.long.Long**
- **: Joda-Time**
- **: JSR-310: java.time.\***

#### **JSR-310: 날짜와 시간 API 지원**

}

```
import org.springframework.format.annotation.DateTimeFormat;
import java.time.*;
@Controller
public class JSR310Controller {
     @RequestMapping(value = "/jsr310", params = "localDate")
     @ResponseBody
     public LocalDate test(LocalDate localDate) {
         return localDate;
     }
    @RequestMapping(value = "/jsr310", params = "localDateTime")
     @ResponseBody
     public LocalDateTime test(@DateTimeFormat(pattern = "yyyy-MM-dd HH:mm:ss") 
                                LocalDateTime localDateTime) {
         return localDateTime;
     }
```
#### **반복적 애노테이션(@Repeatable)**

```
@PropertySources({
     @PropertySource("classpath:META-INF/properties/environment.xml"),
     @PropertySource("classpath:META-INF/properties/environment.properties")
})
class PropertySourceConfig {
     // ...
}
```
@PropertySource("classpath:META-INF/properties/environment.xml") @PropertySource("classpath:META-INF/properties/environment.properties") class PropertySourceConfig {

// ...

```
} @Target(ElementType.TYPE)
                                         @Retention(RetentionPolicy.RUNTIME)
                                         @Documented
                                         @Repeatable(PropertySources.class)
                                         public @interface PropertySource {
                                       ...
                                         }
```
## **Java EE 6 and 7**

#### **지원 명세**

- ✔ **JPA 2.1**
- ✔ **JTA 1.2**
- ✔ **JMS 2.0**
- ✔ **Bean Validation 1.1**
- ✔ **JSR-236 Concurrency Utilities**

#### **동작 환경**

- ✔ **Java EE 6+ 이상**
- ✔ **Servlet 2.5 도 호환되나, 3.0 이상 권장**

## **그루비 빈 정의 DSL**

#### **Groovy**

- ✔ **JVM에서 동작하는 동적 언어**
- ✔ **컴파일 하지 않고 실행하는 스크립트 언어**
- ✔ **Java + Python, Ruby, Smalltalk**
- ✔ **간결한 문법, 강력한 기능 그리고 DSL 지원**

**빈 정의 DSL** ✔ **간결한 문법으로 빈 정의** ✔ **XML NameSpace 기능 지원**

## **Groovy DSL 로 빈 정의하기**

```
<bean id="jstlViewResolver" 
   class="org.springframework.web.servlet.view.InternalResourceViewResolver">
    <property name="viewClass" value="org.springframework.web.servlet.view.JstlView"/>
    <property name="prefix" value="/WEB-INF/views"/>
    <property name="suffix" value=".jsp"/>
</bean> ⬆ XML
```
⬇ **Groovy DSL**

import org.springframework[.web.servlet.view.InternalResourceViewResolver](http://web.servlet.view.InternalResourceViewResolver) import org.springframework[.web.servlet.view.JstlView](http://web.servlet.view.JstlView)

```
beans { 
     jstlViewResolver(InternalResourceViewResolver) {
         viewClass = JstlView
          prefix = "/WEB-INF/views"
         sufficient = ".jpg" }
}<br>}
```
## **Groovy DSL 로 XML NameSpace 사용하기**

<beans xmlns="http://www.springframework.org/schema/beans" xmlns:xsi="http://www.w3.org/2001/XMLSchema-instance" xmlns:context="http://www.springframework.org/schema/context" xsi:schemaLocation="...">

<context:component-scan base-package="jco.conference.oxquiz"/>

</beans>

⬆ **XML**

⬇ **Groovy DSL**

beans {

xmlns context: '[http://www.springframework.org/schema/context'](http://www.springframework.org/schema/context)

```
 context.'component-scan'('base-package': 'jco.conference.oxquiz')
```
}

## **Groovy DSL 로 Spring MVC 기본 설정**

import org.springframework[.web.servlet.view.InternalResourceViewResolver](http://web.servlet.view.InternalResourceViewResolver) import org.springframework[.web.servlet.view.JstlView](http://web.servlet.view.JstlView)

```
beans {
```
}<br>}

```
 xmlns context: 'http://www.springframework.org/schema/context'
 xmlns mvc: 'http://www.springframework.org/schema/mvc'
```

```
 context.'component-scan'('base-package': 'jco.conference.oxquiz')
```

```
 mvc.'annotation-driven'()
 mvc.'default-servlet-handler'()
```

```
 mvc.'resources'('mapping': '/resources/**', 'location': '/resources/')
```

```
 jstlViewResolver(InternalResourceViewResolver) {
     viewClass = JstlView
     prefix = '/WEB-INF/views'
    suffix = '.jpg' }
```
# **WebSocket and Messaging**

✔ **JSR 356: Java 웹소켓 API 지원** ✔ **SockJS: 웹소켓 미지원 브라우저 대응 spring-websocket module**

**spring-messaging module** ✔ **메시지, 채널 등 추상화 모델 제공** ✔ **고수준 메시지 프로토콜 STOMP 지원**

## **JSR 356: Java WebSocket API**

✔ **HTML5 표준** ✔ **API: W3C / 프로토콜: IETF ✔ 웹 소켓 프로토콜 사용 ✔ 양방향 통신** 

## **JSR 356: Java WebSocket API**

✔ **Tomcat 7.0.47+ and 8.0**

- ✔ **Jetty 9.0 and 9.1**
- ✔ **WildFly 8.0 (JBoss Application Server)**
- ✔ **GlassFish 4.0**

#### **WebSocketHandler 인터페이스**

import org.springframework[.web.socket.WebSocketHandler;](http://web.socket.WebSocketHandler) import org.springframework[.web.socket.WebSocketSession;](http://web.socket.WebSocketHandler) import org.springframework[.web.socket.WebSocketMessage;](http://web.socket.WebSocketHandler)

public class EchoHandler implements WebSocketHandler {

}<br>}

```
 @Override
   public void handleMessage(WebSocketSession session
                            , WebSocketMessage<?> message) throws Exception {
       sessions.forEach(session -> {
           try { session.sendMessage(message); }
           catch (IOException ignore) { }
       });
 }
 // 생략
```
#### **WebSocket 활성화 및 WebSocketHandler 등록**

import org.springframework[.web.socket.config.annotation.EnableWebSocket;](http://web.socket.config.annotation.EnableWebSocket) import org.springframework[.web.socket.config.annotation.WebSocketConfigurer;](http://web.socket.config.annotation.WebSocketConfigurer)

```
@Configuration
@EnableWebSocket
public class ExampleWebSocketConfig implements WebSocketConfigurer {
```

```
 @Override
 public void registerWebSocketHandlers(WebSocketHandlerRegistry registry) {
   registry.addHandler(echoHandler(), "/websocket/echo");
 }
```

```
 @Bean
 public EchoHandler echoHandler() {
   return new EchoHandler();
 }
```
}

#### **JavaScript: WebSocket Client**

```
var echoUri = "ws://ksug.org/websocket/echo";
var websocket = new WebSocket(echoUri);
```

```
// 접속, 접속종료, 메시지 수신, 오류 이벤트 처리 
websocket.onopen = function(event) {
};
websocket.onclose = function(event) {
};
websocket.onmessage = function(event) {
};
websocket.onerror = function(event) {
};
```
// 메세지 전송 websocket.send("message!");

## **Can I use WebSockets?**

- ✔ **Chrome 14.0+ (Current 32.0)**
- ✔ **Safari 6.0+ (Current 7.0)**
- ✔ **Firefox 11.0+ (Current 27.0)**
- ✔ **Internet Explorer 10.0+ (Current 11.0)**
- ✔ **iOS Safari 6.0+ (Current 7.0)**
- ✔ **Android Browser 4.4**

# **SockJS 는...**

#### **JavaScript로 브라우저 종류에 상관없이 실시간 웹 구현 기술**

#### **지원 기술**

- ✔ **WebSocket**
- ✔ **AJAX long polling**
- ✔ **AJAX multipart streaming**
- ✔ **Forever Iframe**
- ✔ **JSONP Polling**

#### **SockJS family**

- ✔ **SockJS-client JavaScript client library**
- **► SockJS-node** Node.js server
- **★ SockJS-erlang** Erlang server
- ◆ SockJS-tornado Python server
- ◆ SockJS-twisted Python server
- 
- **★ SockJS-cyclone** Python server

✔ **vert.x Java/vert.x server**

#### **SockJS WebSocketHandler 등록하기**

@Configuration @EnableWebSocket public class ExampleWebSocketConfig implements WebSocketConfigurer {

 @Override public void registerWebSocketHandlers(WebSocketHandlerRegistry registry) { registry.addHandler(echoHandler(), "/websocket/echo").withSockJS(); }

```
 @Bean
 public EchoHandler echoHandler() {
   return new EchoHandler();
 }
```
}<br>}

#### **JavaScript: SockJS Client**

```
var echoUri = "/websocket/echo/sockjs";
var sock = new SockJS(echoUri);
```

```
// 접속, 접속종료, 메시지 수신, 오류 이벤트 처리 
sock.onopen = function(event) \{};
sock.onclose = function(event) {
};
sock.onmessage = function(event) \{};
sock.onerror = function(event) {
};
// 메시지 전송
```
sock.send("message!");

## **STOMP 는...**

#### **Streaming Text Oriented Message Protocol**

#### ✔ **stomp.js Client-side**

✔ **msgs.js**

#### **Server-side**

- ✔ **Apache ActiveMQ**
- ✔ **RabbitMQ**
- ✔ **HornetQ**
- ✔ **stomp.erl (Erlang)**
- ✔ **Stomp.py (Python)**
- ✔ **etc**

#### **STOMP Message 처리**

import org.springframework.stereotype.Controller; import org.springframework.messaging.handler.annotation.MessageMapping; import org.springframework.messaging.Message;

```
@Controller
public class EchoController {
```

```
 @Autowired
 private SimpMessageSendingOperations messagingTemplate;
```

```
 @MessageMapping("/echo")
 public void echo(Message<String> message) {
     messagingTemplate.send("/topic/echo", message);
 }
```
}

#### **STOMP 활성화 및 설정**

}

```
@Configuration
@EnableWebSocketMessageBroker
public class ExampleWebSocketConfig implements WebSocketMessageBrokerConfigurer {
   @Override
   public void registerStompEndpoints(StompEndpointRegistry registry) {
     registry.addEndpoint("/websocket/endpoint/stomp");
   }
   @Override
   public void configureMessageBroker(MessageBrokerRegistry registry) {
     registry.setApplicationDestinationPrefixes("/stomp");
     registry.enableSimpleBroker("/topic/");
   }
   @Bean
   public EchoController echoController() {
     return new EchoController();
  }<br>}
```
#### **JavaScript: STOMP Client**

```
var echoUri = "ws://ksug.org/websocket/endpoint/stomp";
var websocket = new WebSocket(echoUri);
```

```
var stompClient = Stomp.over(websocket);
stompClient.connect(' ', ' ', function(frame) {
     // 접속성공
     stompClient.subscribe("/topic/echo", function(message) {
         // echo 채널 메시지 수신
     });
}, function (error) {
    // 접속실패
});
// 메시지 전송
stompClient.send('/stomp/message', {}, "message!");
```
## **SNS에서 URL 공유 횟수를 알고싶다!**

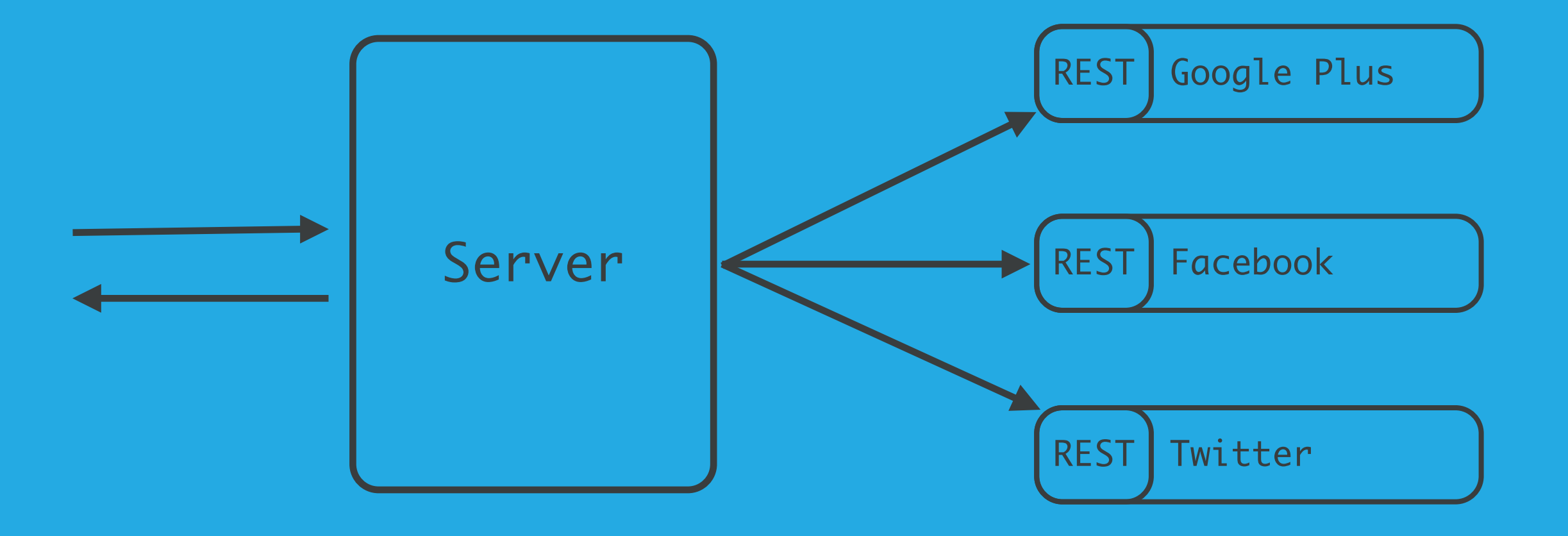

## **SNS에서 URL 공유 횟수를 알고싶다!**

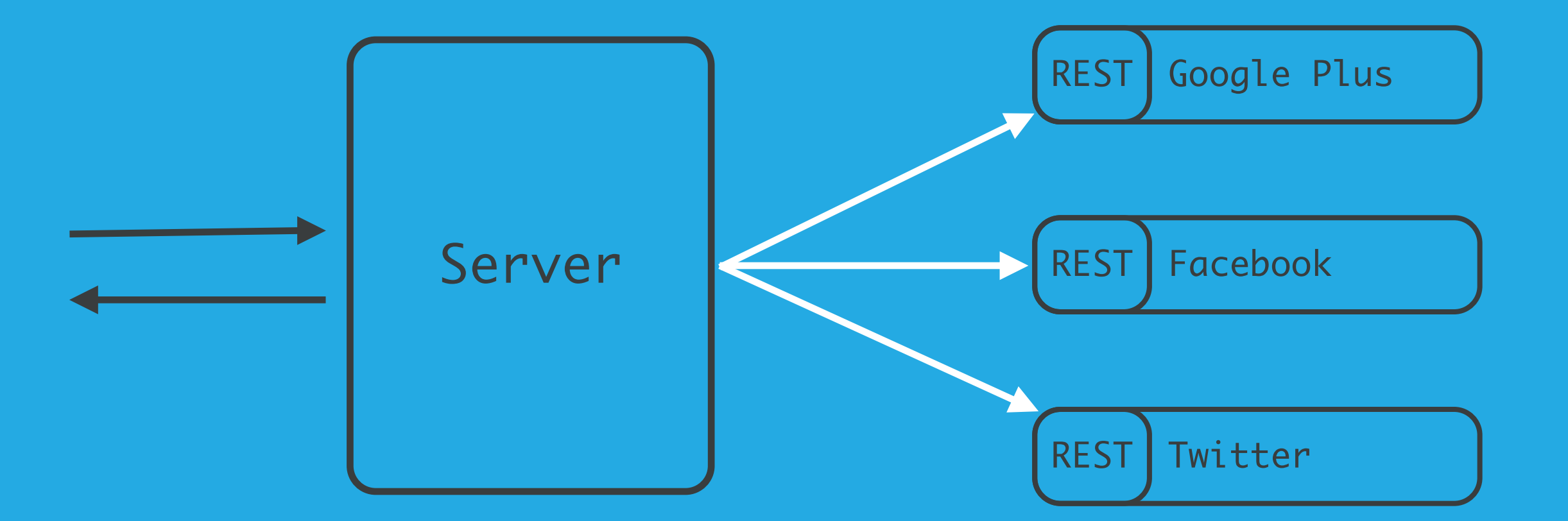

## **순차적으로 API 호출시 응답시간이 길다**

## **SNS에서 URL 공유 횟수를 알고싶다!**

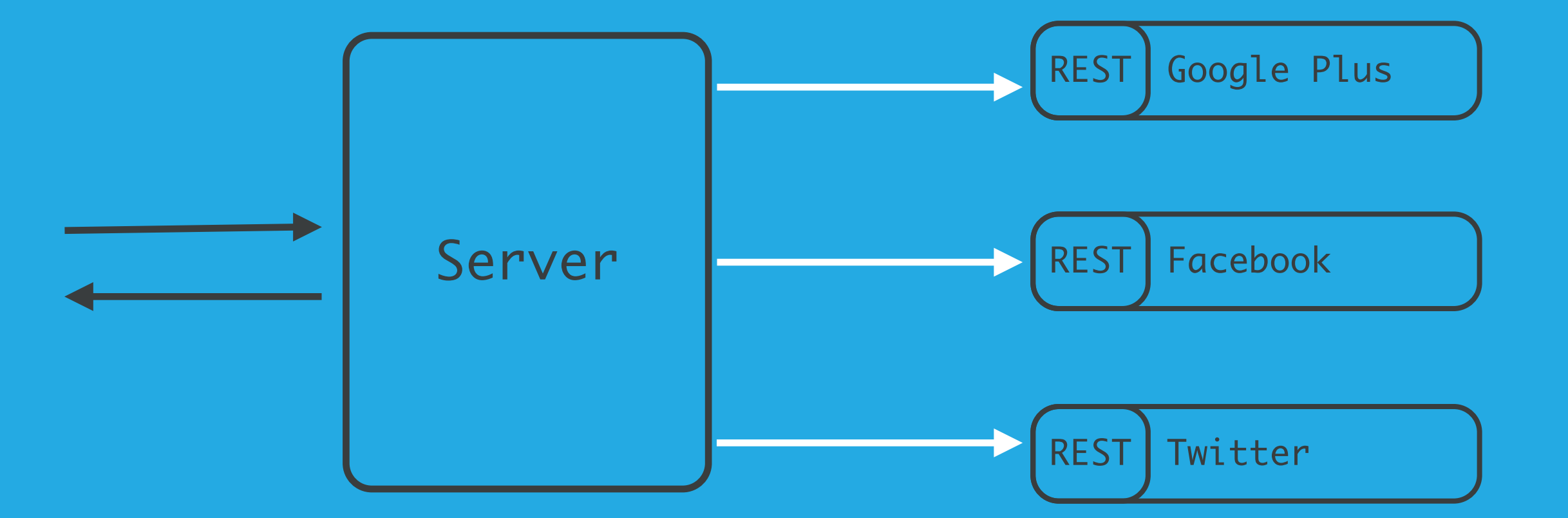

## **병렬적으로 API 호출시 응답시간이 짧다**

## **REST 클라이언트 개발시 비동기 지원**

```
AsyncRestTemplate
```
final String FACEBOOK\_COUNT\_API = ["http://graph.facebook.com/?id={url}"](http://livepage.apple.com/);

```
ListenableFuture<ResponseEntity<Repository[]>> reposForEntity = 
     asyncRestTemplate.getForEntity(GITHUB_API_USERS_REPOS, Repository[].class, uriVariables);
```
reposForEntity.addCallback(new ListenableFutureCallback<ResponseEntity<Repository[]>>() { @Override public void onSuccess(ResponseEntity<Repository[]> entity) { // 응답 데이터 처리 } @Override public void onFailure(Throwable throwable) { // 예외 처리 } });

## **그외 개선사항**

#### **Core Container**

✔ **Generics 기반 의존성 주입 ✔ 메타 애노테이션 속성 재정의 ✔ 조건부 빈 정의** ✔ **기타**

#### **Web**

- ✔ **@RestController 추가**
- ✔ **Spring MVC: TimeZone 사용 지원**

#### **Testing**

✔ **테스트용 메타 애노테이션 정의** ✔ **mock.web.\* 이하 Servlet 3.0 필요**

#### **Generics 기반 의존성 주입**

```
public interface Repository<T> {
```
public interface PlayerRepository extends Repository<Player> {

```
@Controller
```

```
public class PlayerController {
```

```
 @Autowired
 private Repository<Player> playerRepository;
```
}

...

...

}

}

## **메타 애노테이션 속성 재정의**

```
@Transactional("indexDataSource")
@Retention(RetentionPolicy.RUNTIME)
public @interface IndexDataSourceTransactional {
     boolean readOnly() default false;
}
@Transactional("metaDataSource")
@Retention(RetentionPolicy.RUNTIME)
public @interface MetaDataSourceTransactional {
     boolean readOnly() default false;
}
```

```
@Service
```
public class ExampleServiceImpl implements ExampleService {

```
 @IndexDataSourceTransactional(readOnly = true)
 public IndexEntity findIndex() { ... }
 @MetaDataSourceTransactional(readOnly = true)
```

```
 public MetaEntity findMeta() { ... }
```
#### }

#### **조건에 따른 빈 정의**

#### ✔ **조건에 따라 빈을 필터링하는 일반적인 방법 추가**

- **: Spring 3.1 @Profile 보다 더욱 유연하고 동적으로 지원**
- **: Spring Boot 프로젝트에서 적극적으로 사용**

#### ✔ **@Conditional 과 Condition 인터페이스로 조건부 필터링 구현**

- **: 다양한 조건에 따라 대응 가능(시스템 OS, 자바 버전, 빈 등록여부 등...)**
- **: @Profile도 ProfileCondition을 통해 동작되도록 구현**
- **: 사용자 정의 조건부 빈 정의 지원**

## **조건에 따른 빈 정의: Spring Boot**

@Configuration @ConditionalOnWebApplication public class EmbeddedServletContainerAutoConfiguration {

```
 @Configuration
 @ConditionalOnClass({ Servlet.class, Tomcat.class })
 @ConditionalOnMissingBean(value = EmbeddedServletContainerFactory.class)
 public static class EmbeddedTomcat {
     // Tomcat 구동
 }
 @Configuration
```

```
 @ConditionalOnClass({ Servlet.class, Server.class, Loader.class })
 @ConditionalOnMissingBean(value = EmbeddedServletContainerFactory.class)
 public static class EmbeddedJetty {
     // Jetty 구동
 }
```
#### **Core Container 개선사항: 기타**

#### ✔ **기본 생성자 없이 CGLIB 프록시 생성**

 **: 오픈소스 objenesis를 사용한 프록시 대상 객체 생성**

#### ✔ **순서를 보장하는 의존성 주입**

 **: Ordered 인터페이스 또는 @Ordered 에 따른 정렬 후 의존성 주입**

#### **✔ 의존성 주입시 @Lazy 지원**

✔ **@Description: 빈 정의시 주석 작성**

## **테스트용 메타 애노테이션 정의**

```
@RunWith(SpringJUnit4ClassRunner.class)
@ContextConfiguration({"/app-config.xml", "/test-data-access-config.xml"})
@ActiveProfiles("dev")
@Transactional
public class OrderServiceTests {
     ...
}
```

```
@RunWith(SpringJUnit4ClassRunner.class)
@ContextConfiguration({"/app-config.xml", "/test-data-access-config.xml"})
@ActiveProfiles("dev")
@Transactional
public class UserServiceTests {
 ...
```

```
}
```
## **테스트용 메타 애노테이션 정의**

```
@RunWith(SpringJUnit4ClassRunner.class)
@TransactionalDevTest
public class OrderServiceTests {
```

```
}
```
...

...

@RunWith(SpringJUnit4ClassRunner.class) @TransactionalDevTest public class UserServiceTests {

```
}
```

```
 @Target(ElementType.TYPE)
@Retention(RetentionPolicy.RUNTIME)
@ContextConfiguration({"/app-config.xml", "/test-data-access-config.xml"})
@ActiveProfiles("dev")
@Transactional
public @interface TransactionalDevTest { }
```
## **@Deprecated 클래스 및 메소드 삭제**

#### ✔ **@Deprecated 클래스 및 메소드 모두 삭제**

 **: [API Differences Report에](http://docs.spring.io/spring-framework/docs/3.2.4.RELEASE_to_4.0.0.RELEASE/)서 확인 가능**

#### ✔ **Third-Party 라이브러리 호환**

- **: 버전 4.0 기준 2010/2011년도 이후 버전을 사용**
- **: Hibernate 3.6+, EhCache 2.1+, Quartz 1.8+, Groovy 1.8+, Joda-Time 2.0+**
- **: 예외적으로 Hibernate Validator는 4.3+ 버전이 필요**
- **: Jackson 1.8/1.9는 @Deprecated 선언, 2.0+ 이상을 지원하는데 집중**

# **Next Iteration: Spring Framework 4.1 2014. 08.**

# **[https://github.com/arawn/overview-of-spring4](http://skpla.net/ksug) YES or NO Demo 및 Example 코드**

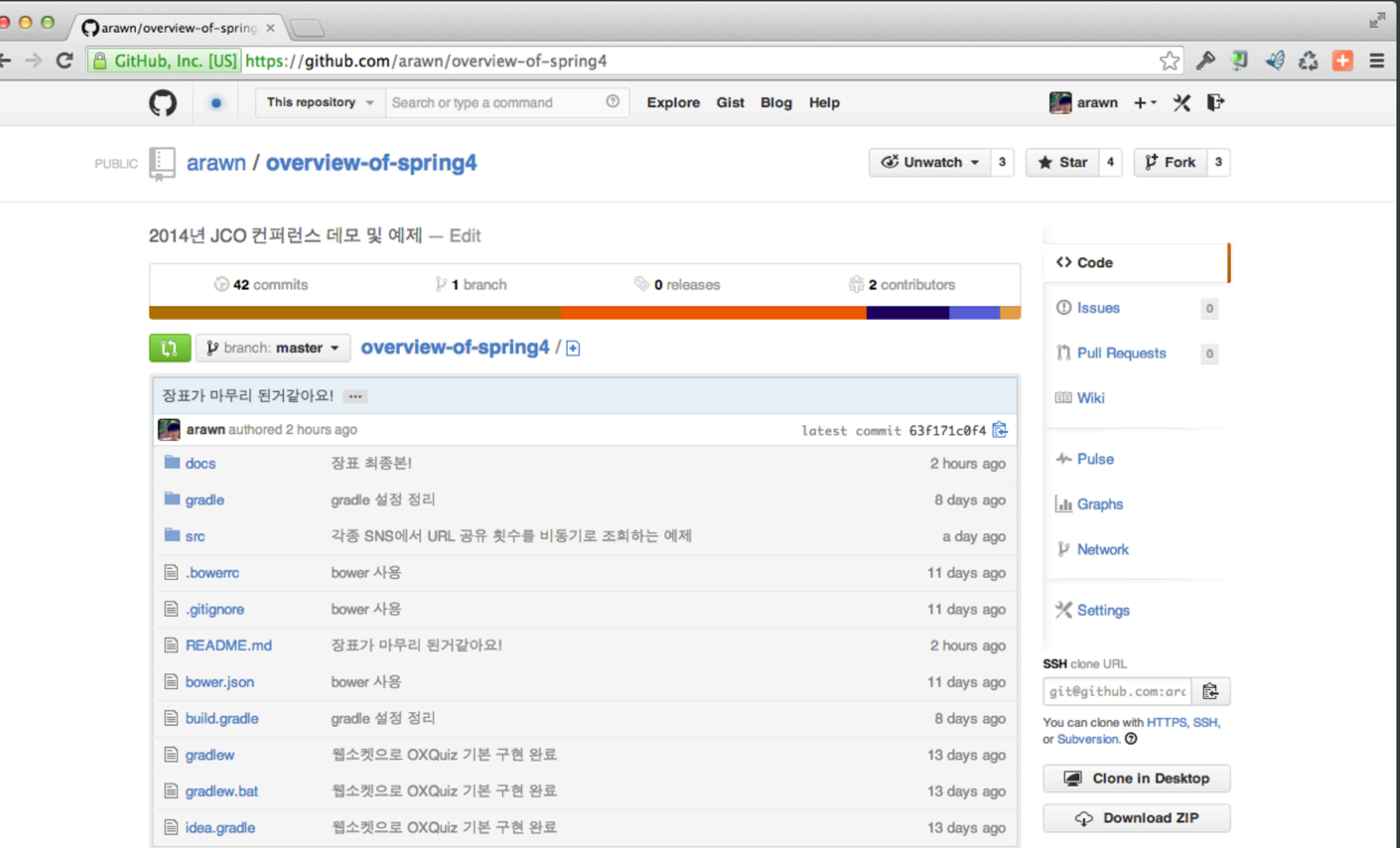

# **Special Thanks to**

✔ **OXQuiz Fornt-end by @outsideris**

✔ **Designed for [Sails.js,](http://sailsjs.org/) an MVC framework for Node by [Balderdash](http://balderdash.co/) @mikermcneil / @KallunaLovegood**

# **한국 스프링 사용자 그룹 (KSUG)**

<http://www.ksug.org/>

<http://groups.google.com/group/ksug>

<https://www.facebook.com/groups/springkorea/>

#### 제14회 한국자비개발자 컨퍼런스

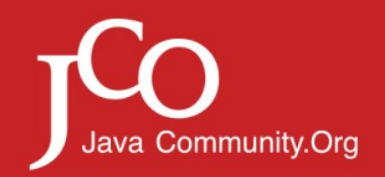

# **고맙습니다!**